# **Volunteer Database Documentation** *Release 1.0.0*

**Piper Merriam**

March 27, 2016

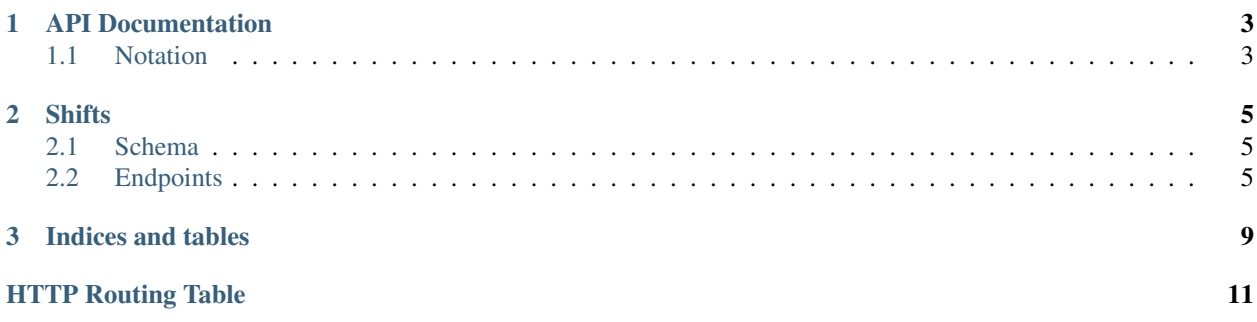

Contents:

## **API Documentation**

### <span id="page-6-1"></span><span id="page-6-0"></span>**1.1 Notation**

### **1.1.1 Query Parameters**

#### **Validation**

Query parameters which do not pass validation will be silently ignored.

#### **Truthyness and Falsyness**

For query parameters which expect a boolean, the following values are interpreted as True.

- the string 'true'
- the string 'True'
- the number 1

For query parameters which expect a boolean, the following values are interpreted as False.

- the string 'false'
- the string 'False'
- the number 0
- the value null

### **Comparison notation**

For query parameters which need comparisons beyond equality or truthyness, the following notation is used.

### query\_param integer size{\_\_lt,\_\_gt}

In this example, the size query parameter can be sent in three formats.

• /endpoint/?size=3

All results with size equal to 3

• /endpoint/?size\_\_lt=3

All results with size less than 3

• /endpoint/?size\_\_gt=3

All results with size greater than 3

The following suffixes map to the followin comparisons.

- $\cdot$  \_\_lt: <
- $\bullet$  \_\_lt=: <=
- $\cdot$  \_gt: >
- $\_$ gte: >=
- \_\_ne:  $!=$
- \_\_between l < x < r *(non-inclusive of endpoints)*
- \_\_ibetween l <= x <= r *(inclusive of endpoints)*
- \_\_lbetween l <= x < r *(left inclusive of endpoints)*
- \_\_rbetween l < x <= r *(right inclusive of endpoints)*

For between comparisons, the two values should be separated by a comma.

• /endpoint/?size\_\_between=1,8

All sizes between 1 and 8,

# **Shifts**

<span id="page-8-0"></span>TODO: high level overview of the shift model.

# <span id="page-8-1"></span>**2.1 Schema**

TODO: specification for the shift schema and validation.

# <span id="page-8-2"></span>**2.2 Endpoints**

```
GET /api/v1/shifts/
     The list view of all shifts.
```
#### Example response:

```
HTTP/1.1 200 OK
Vary: Accept
Content-Type: application/json
{
  "next": "http://example.com/api/v1/shifts/?page=2"
  "prev": null,
  "count": 123,
  "results": [
    {
      "id": 1,
      ...
    },
    {
      "id": 2,
      ...
    },
    ...
  ]
}
```
### Query Parameters

- page (*integer*) Specify which page of results.
- page\_size (*integer*) Page size for results. Max 100.
- **order** (*integer*) Sort the results. TODO: list choices.
- shift\_length{\_\_lt,\_\_lte,\_\_gt,\_\_gte,\_\_between,\_\_ibetween,\_\_lbetween,\_\_rbetween} (*integer*) – Filter to shifts based on their shift\_length
- start\_time{\_\_lt,\_\_lte,\_\_gt,\_\_gte,\_\_between,\_\_ibetween,\_\_lbetween,\_\_rbetween} (*datetime*) – Filter to shifts based on their start\_time
- **owner**{\_ne} (*integer*) Filter to shifts based on the primary key of its owner.
- department{\_\_ne} (*integer*) Filter to shifts based on the primary key of its department.
- requires\_code (*boolean*) If True, only return shifts which require a code to claim. If False, only return shifts which do **not** require a code to claim.

#### Response JSON Object

- next (*string*) The url of the next page of results. *null* if no next page.
- prev (*string*) The url of the previous page of results. *null* if no next page.
- count (*number*) The total number of records.
- results (*array*) The shift objects. See the detail view for the individual object schema.

#### Status Codes

- [200 OK](http://www.w3.org/Protocols/rfc2616/rfc2616-sec10.html#sec10.2.1) success.
- [403 Forbidden](http://www.w3.org/Protocols/rfc2616/rfc2616-sec10.html#sec10.4.4) permissions error.

#### <span id="page-9-0"></span>**GET /api/v1/shifts/:id/**

The detail view for a single shift.

#### Example response:

```
Content-Type: application/json
{
  "id": 1,
  ...
}
```
#### Response JSON Object

• id (*number*) – The primary key of the shift.

TODO: the rest of the schema

#### Status Codes

- [200 OK](http://www.w3.org/Protocols/rfc2616/rfc2616-sec10.html#sec10.2.1) success.
- [404 Not Found](http://www.w3.org/Protocols/rfc2616/rfc2616-sec10.html#sec10.4.5) not found.
- [403 Forbidden](http://www.w3.org/Protocols/rfc2616/rfc2616-sec10.html#sec10.4.4) permissions error.

#### <span id="page-9-1"></span>**PUT /api/v1/shifts/:id/**

The detail view for a single shift.

#### Example request

```
Content-Type: application/json
{
        ... # TODO
}
```
#### Example response

```
Content-Type: application/json
{
  "id": 1,
  ... # TODO
}
```
### Status Codes

- [200 OK](http://www.w3.org/Protocols/rfc2616/rfc2616-sec10.html#sec10.2.1) success.
- [404 Not Found](http://www.w3.org/Protocols/rfc2616/rfc2616-sec10.html#sec10.4.5) not found.
- [403 Forbidden](http://www.w3.org/Protocols/rfc2616/rfc2616-sec10.html#sec10.4.4) permissions error.

#### Response JSON Object

- department (*integer*) The primary key of the Department the shift belongs to. Required.
- start\_time (*datetime*) A datetime in [ECMA 262 date time string specification.](http://ecma-international.org/ecma-262/5.1/#sec-15.9.1.15) (Example 2013-01-29T12:34:56.123Z). All dates are in Mountain Time (UTC-0700).
- shift\_length (*integer*) Number of hours in the shift. Must be greater than zero and less than or equal to 24 ( $0 \le n \le 24$ ). Requireds.
- owner (*integer*) The primary key of the User who has claimed the shift. Optional. Nullable.
- code (*string*) Code required to claim shift. Optional. If falsy, shift will not required a code. Nullable.

#### <span id="page-10-1"></span>**PATCH /api/v1/shifts/:id/**

When making a PATCH request, only the fields that are posted are validated. This is useful for updating a single field, without caring what the other values need to be such as claiming a shift.

#### <span id="page-10-0"></span>**DELETE /api/v1/shifts/:id/**

Delete the shift.

#### Status Codes

- [204 No Content](http://www.w3.org/Protocols/rfc2616/rfc2616-sec10.html#sec10.2.5) success.
- [404 Not Found](http://www.w3.org/Protocols/rfc2616/rfc2616-sec10.html#sec10.4.5) not found.
- [403 Forbidden](http://www.w3.org/Protocols/rfc2616/rfc2616-sec10.html#sec10.4.4) permissions error.

**CHAPTER 3**

**Indices and tables**

- <span id="page-12-0"></span>• *genindex*
- *modindex*
- *search*

HTTP Routing Table

# <span id="page-14-0"></span>/api

GET /api/v1/shifts/, [5](#page-8-3) GET /api/v1/shifts/:id/, [6](#page-9-0) PUT /api/v1/shifts/:id/, [6](#page-9-1) DELETE /api/v1/shifts/:id/, [7](#page-10-0) PATCH /api/v1/shifts/:id/,[7](#page-10-1)